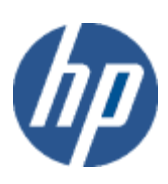

Provider **Overview**  hp WBEM solutions

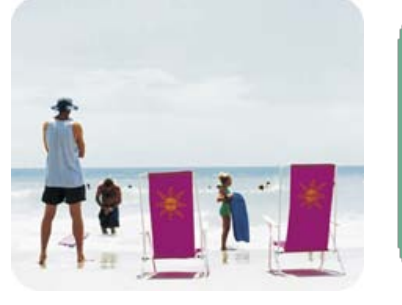

hp technical data sheet

# HP-VMS LAN Indication Provider - CIM Indication Provider for Ethernet LAN interfaces

Description The HP-VMS LAN Indication Provider delivers indications for events that occur on Ethernet interfaces. This provider instruments the HP\_DeviceIndication class.

> Client applications can subscribe to HP\_DeviceIndication and start receiving indications based on events generated by Ethernet interfaces.

The currently supported indications are:

- Link down for unknown reasons
- Link up

Requirements The provider requires HP WBEM Services for HP-VMS.

Release history **Initial release with HP WBEM Services for HP-VMS.** 

o HP I64VMS WBEMPROVIDERS V1.7-16 (May 2009)

o HP I64VMS WBEMPROVIDERS V2.0-4 (June 2010)

o HP I64VMS WBEMPROVIDERS V2.1-4 (August 2010)

o HP I64VMS WBEMPROVIDERS V2.2-3 (February 2011)

Supported managed resources Managed systems running HP WBEM Services for HP-VMS. This provider only supports HP Ethernet-based LAN interface products for HP-VMS.

### Setting Up This Provider

Installing this provider The installation of HP WBEM Providers will set up this provider. Ensure HP WBEM Services is already installed.

> On installation, executable binaries, configuration files and MOF definition and registration files will be available in their respective directory, as follows:

- The CIM MOF files, containing the definitions of the HP-specific MOF classes, (namely HP\_DeviceIndication.mof) will be available in SYS\$COMMON:[WBEMPROVIDERS.MOF]. This directory will also include the provider registration file, namely HPVMSLANIndicationProviderModuleR.mof. Note: All the HP-specific MOF classes will be registered under the "root/cimv2" namespace.
- The SYS\$SPECIFIC:[WBEMPROVIDERS] directory will contain the configuration files of the WBEM Providers Product.
- The WBEM Services SYS\$SPECIFIC:[WBEM\_Services]CIMSERVER\_STARTUP.LOG log file will contain logs generated during the execution of this provider. By editing

the "Severity" property in the SYS\$SPECIFIC:[WBEMPROVIDERS]FMLOGGERCONFIG.TXT file different levels of messages in the cimserver.log can be generated. The valid values are TRACE, DEBUG, INFORMATIONAL, WARNING, ERROR, CRITICAL, STOPLOGGING.

There are no special installation instructions; the provider will be installed by default with HP WBEM Services for OpenVMS.

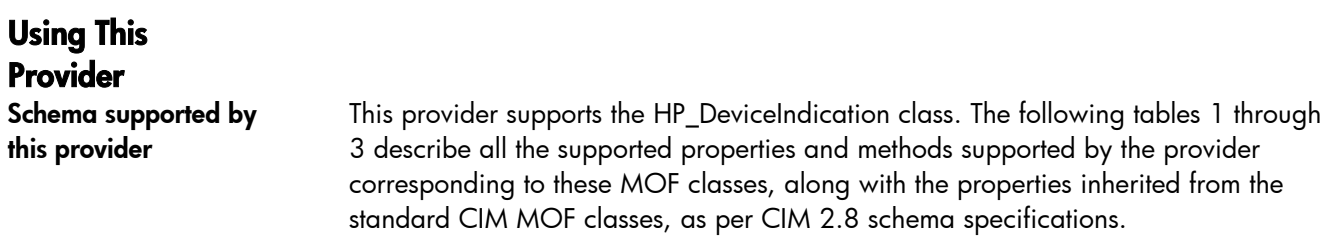

#### **Table 1: HP\_DeviceIndication properties**

Table 1 describes the properties of the HP\_DeviceIndication class. It has three columns. The first is the property name (including type and units), the second is the property inheritance (indicating which class or superclass defines the property), and the third is the property's value and data source. Each row describes a property.

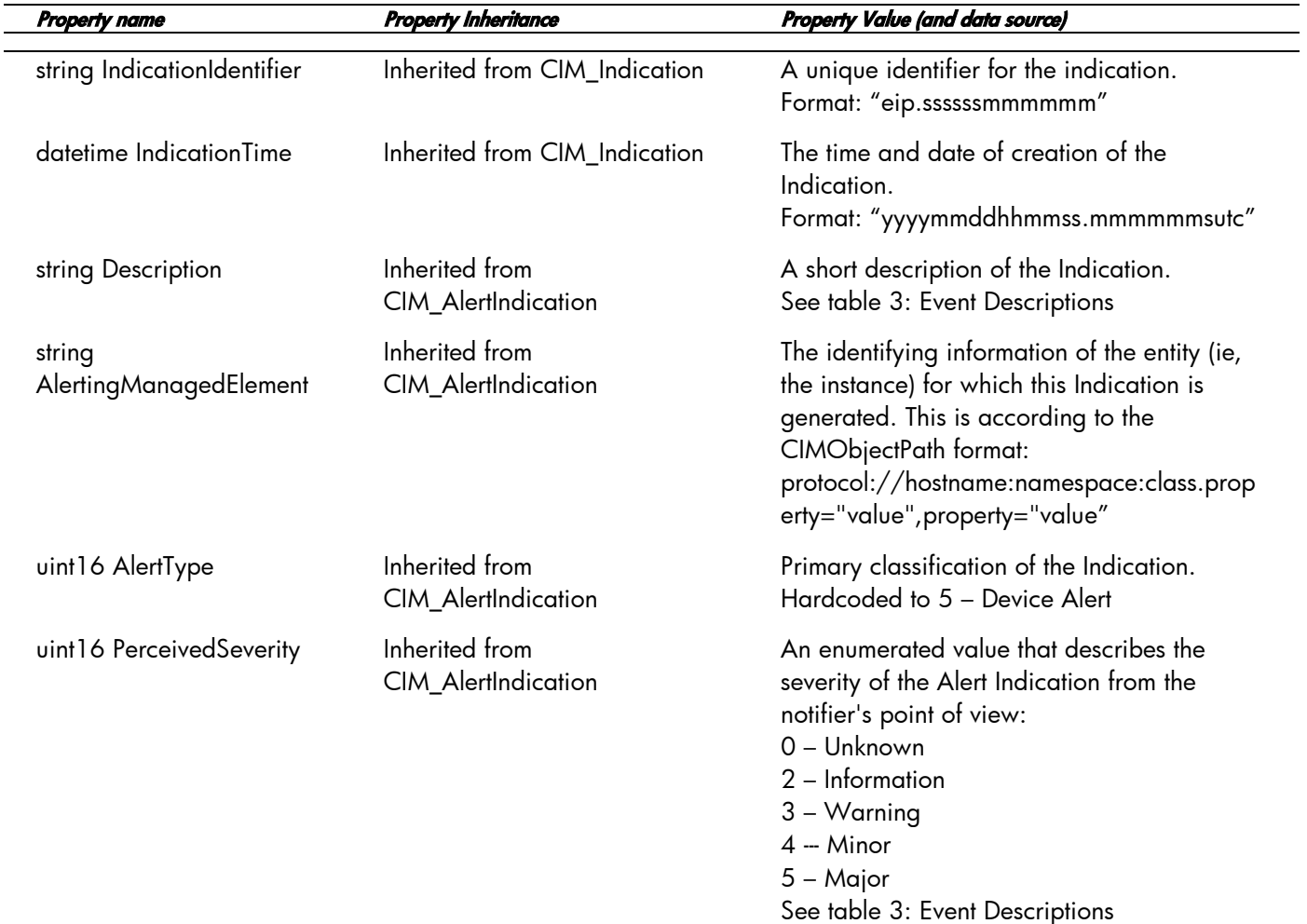

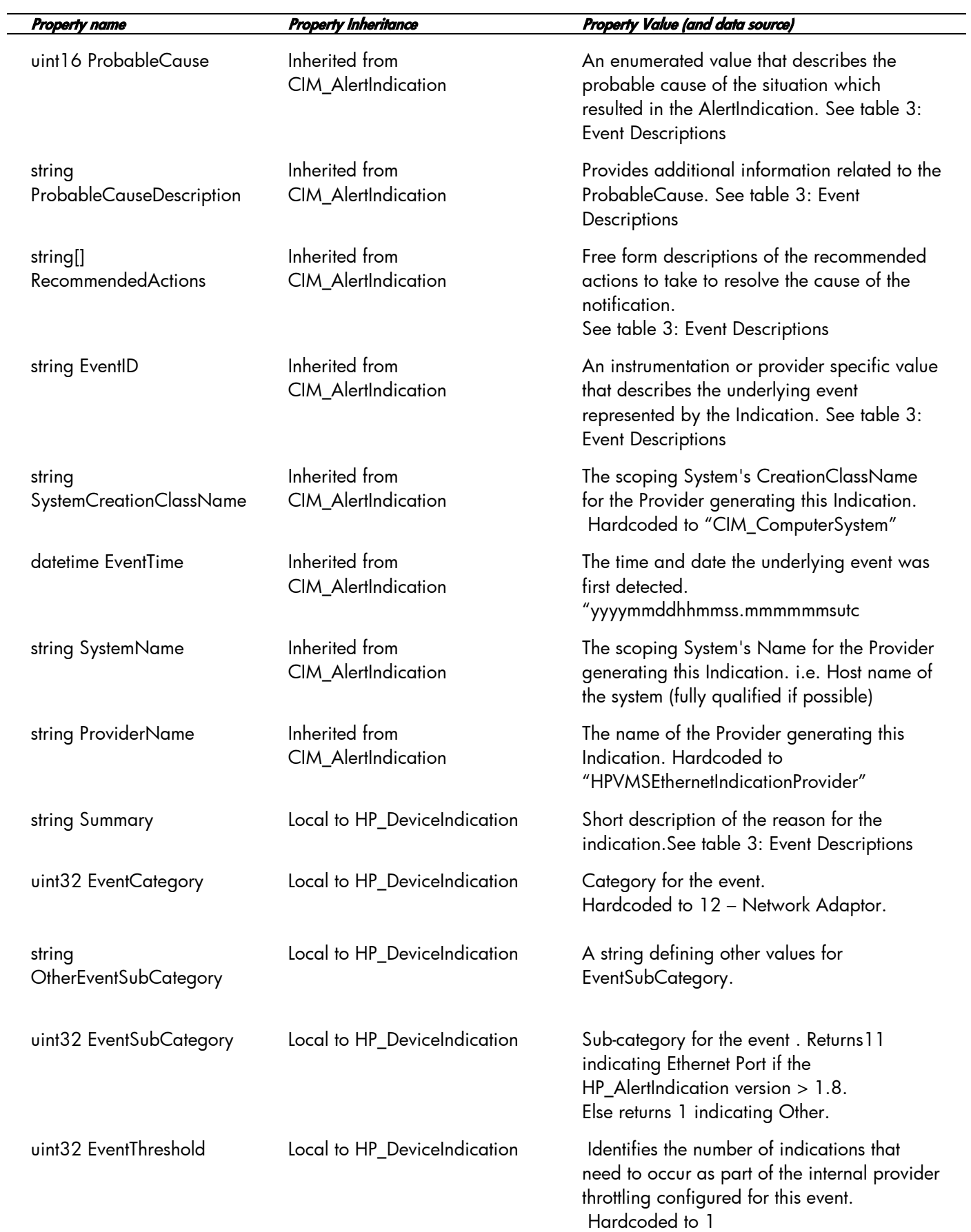

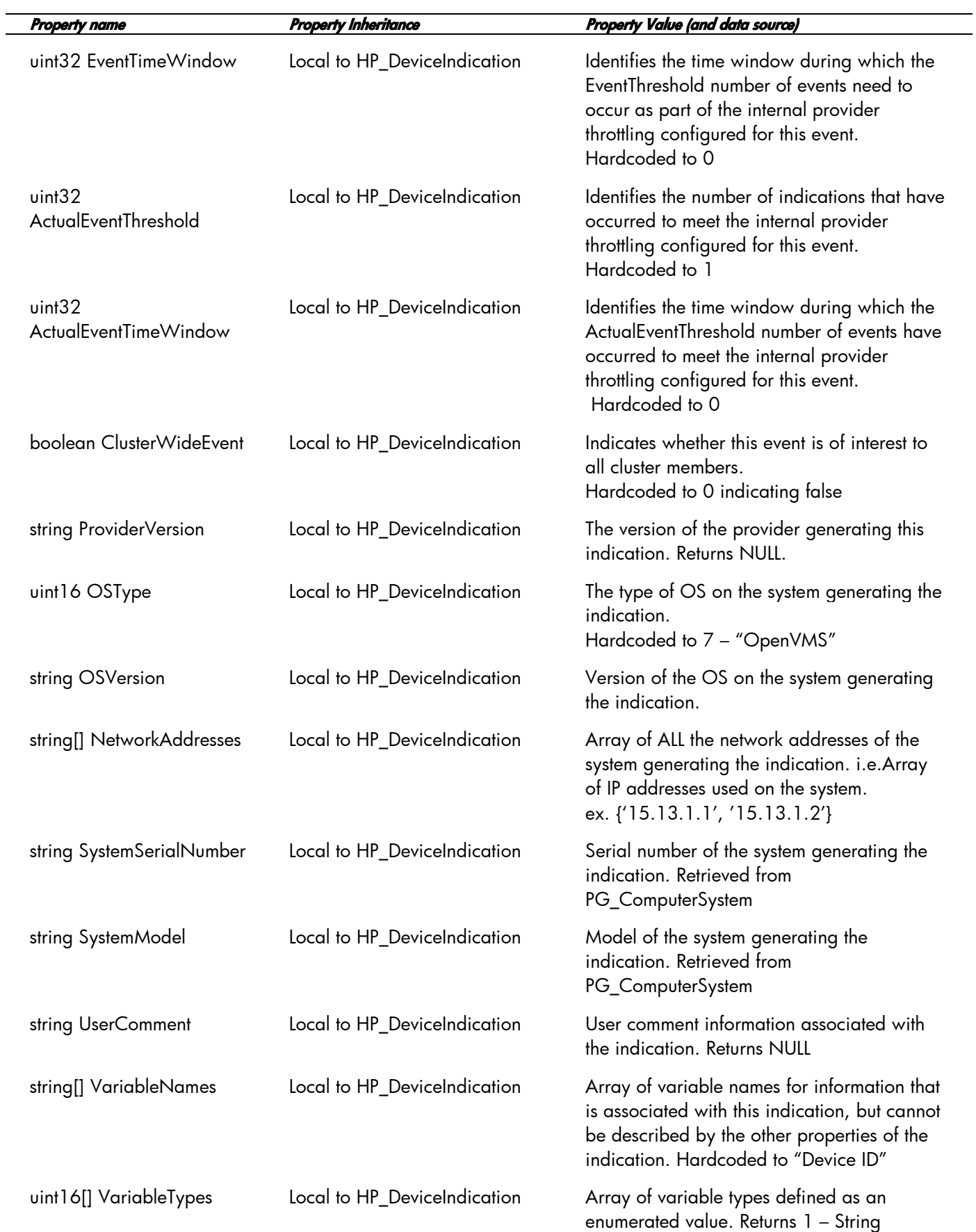

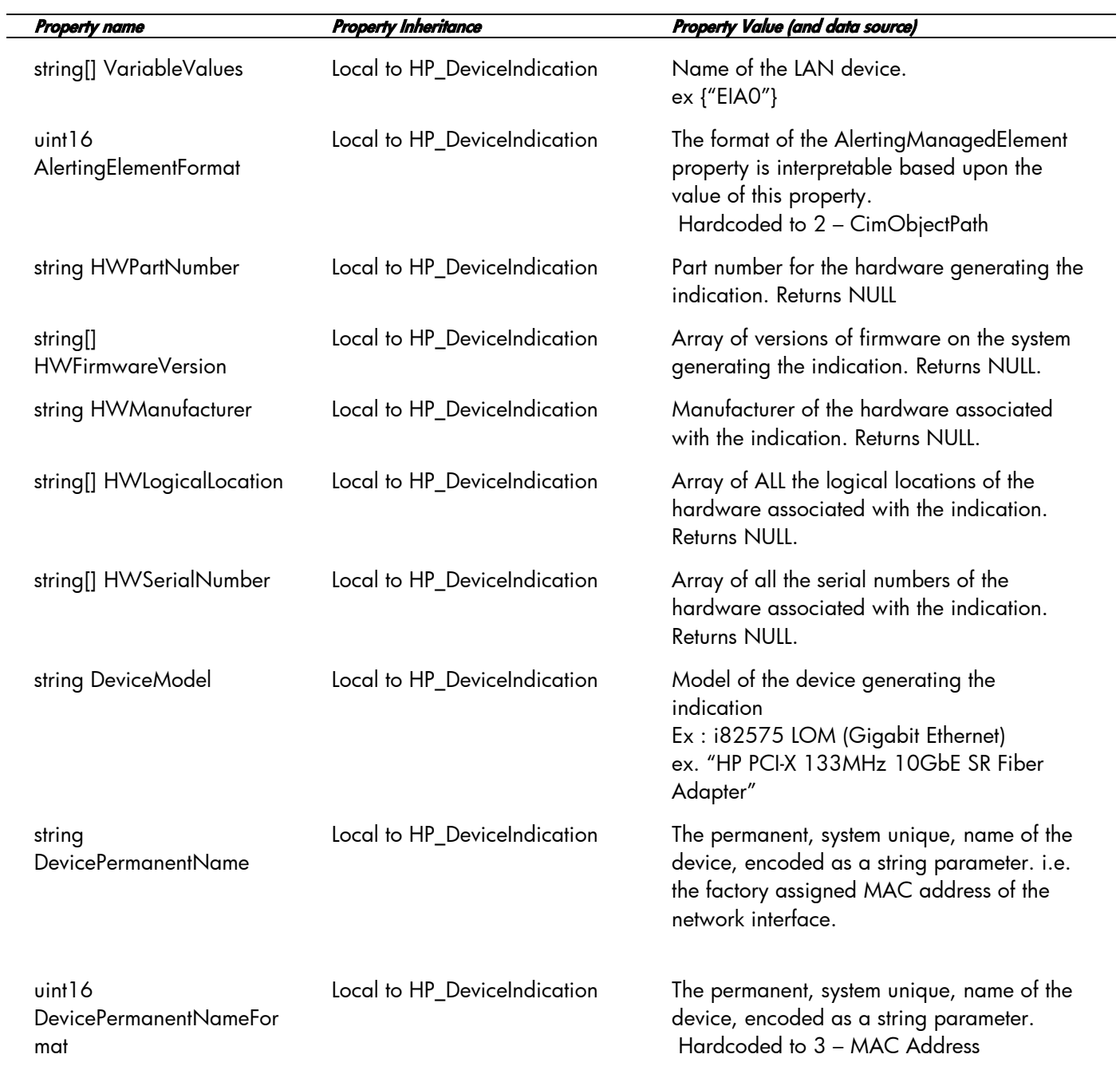

Note: It can be assumed properties not listed above will have their values set to NULL.

Tables 2 describe the intrinsic methods for CIM\_Indication and inherited by HPVMSEthernetIndication There are no extrinsic methods within HPVMSEthernetIndicationProvider. The provider registers as an indication provider.

#### **Table 2: intrinsic methods for HPVMSEthernetIndicationProvider**

Table 2 describes the intrinsic methods supported by this provider. It has three columns. The first is the method name, the second is a description of the provider's actions based on invoking that method, and the third is a list of any exceptions that could result from invoking the method. Each row describes a method.

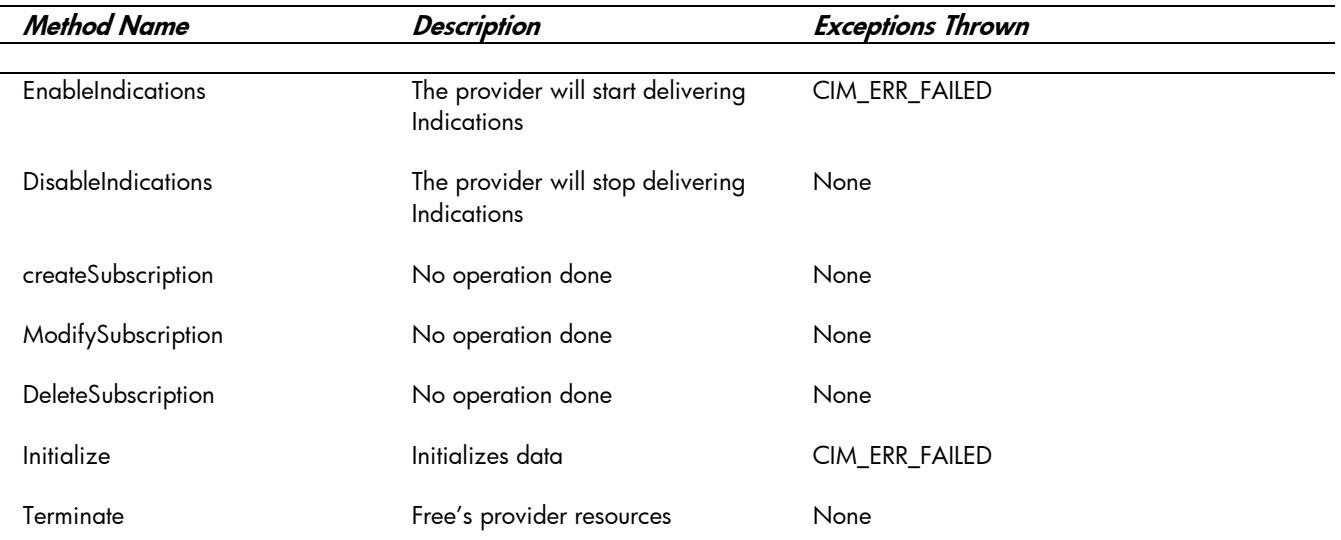

#### **Table 3: Event Descriptions**

 $\overline{\phantom{0}}$ 

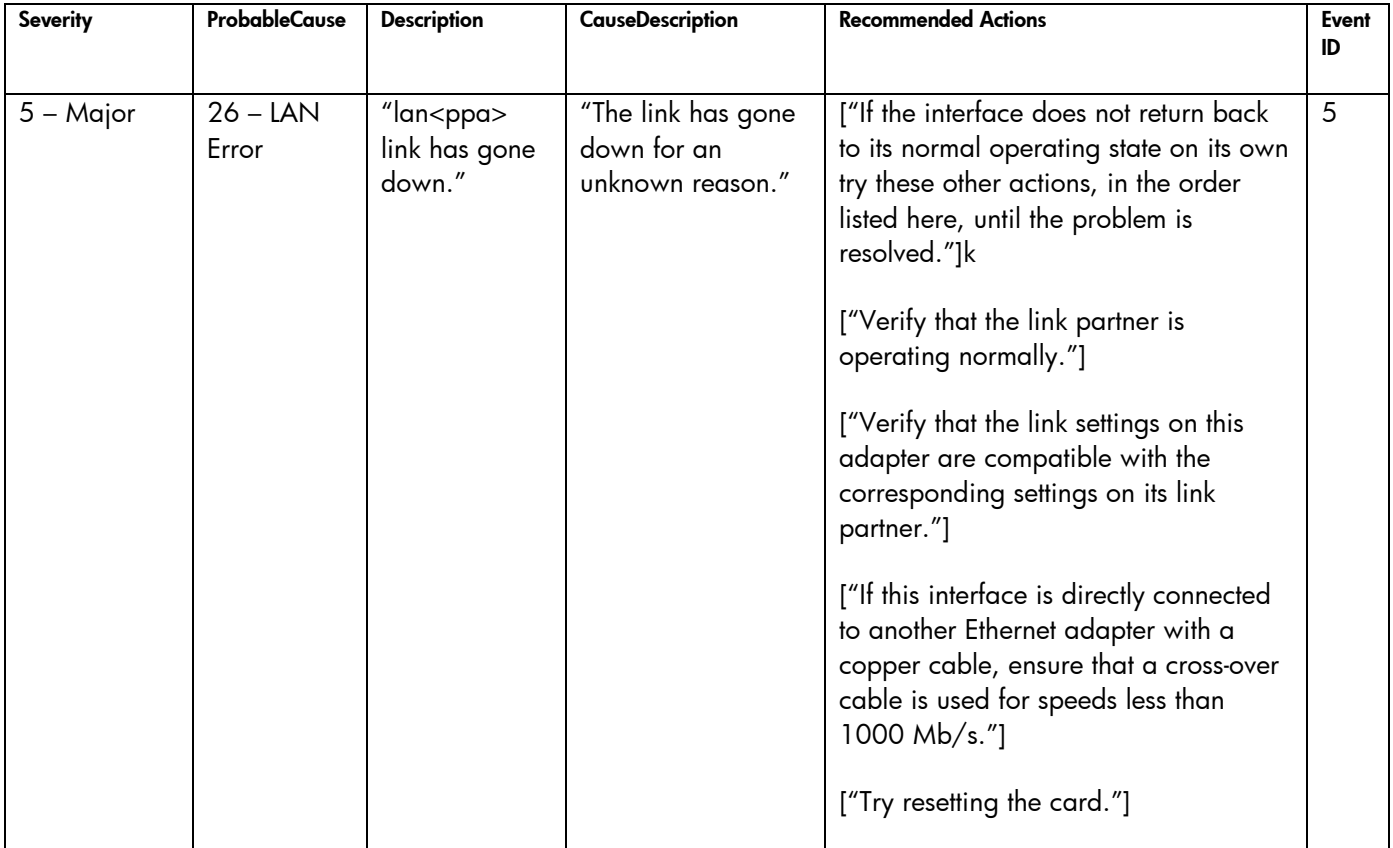

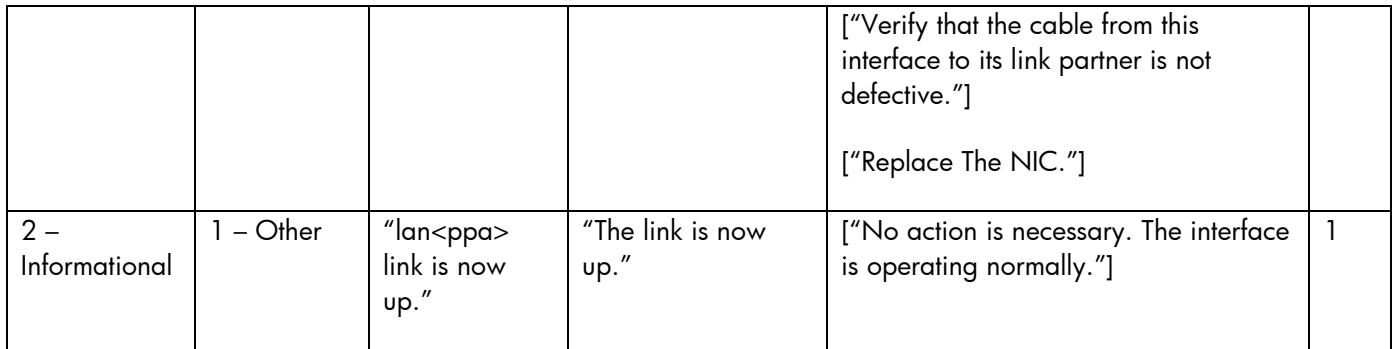

• Associations provided by this provider This provider does not currently support any associations.

## Links to more information

#### • Additional provider documentation

There is currently no additional documentation for this provider beyond this information. See also man pages for information on the various commands and system calls noted in the descriptions above.

#### • WBEM information

For a CIM tutorial, go to http://www.dmtf.org/education/tutorials. For information about HP WBEM Services for HP-VMS, please see [http://software.hp.com](http://software.hp.com/) and [http://docs.hp.com](http://docs.hp.com/) (the Network and Systems Management section).

#### • Client information

This provider is designed to work with any WBEM aware client that subscribes and handles HP\_DeviceIndications. Please refer to client specific documentation for information on how to enable HP DeviceIndications.

For additional information on HP products and services, visit us at http://www.hp.com.

For the location of the nearest sales office, call: United States: +1 800 637 7740 Canada: +1 905 206 4725 Japan: +81 3 3331 6111 Latin America: +1 305 267 4220 Australia/New Zealand: +61 3 9272 2895 Asia Pacific: +8522 599 7777 Europe/Africa/Middle East: +41 22 780 81 11

For more information, contact any of our worldwide sales offices or HP Channel Partners (in the U.S., call 1 800 637 7740).

Technical information contained in this document is subject to change without notice.

© Copyright Hewlett-Packard Company 2011

02/2011

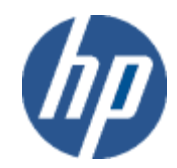